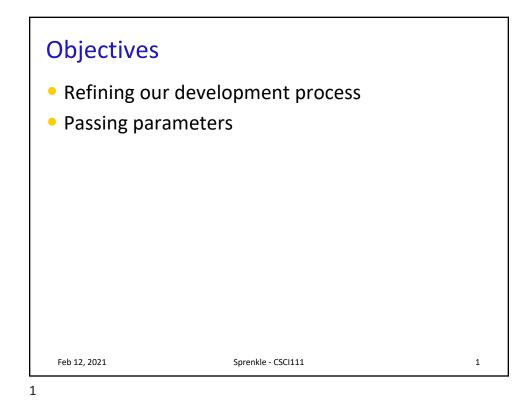

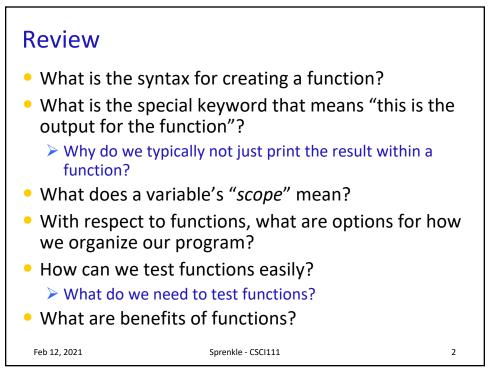

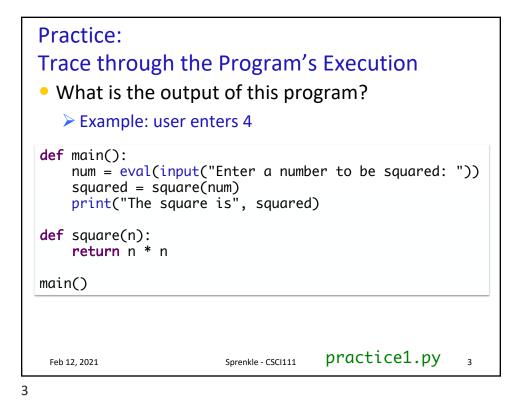

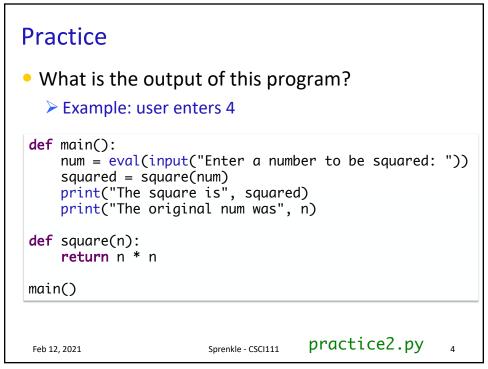

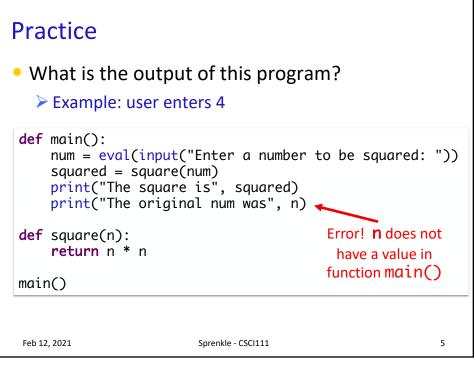

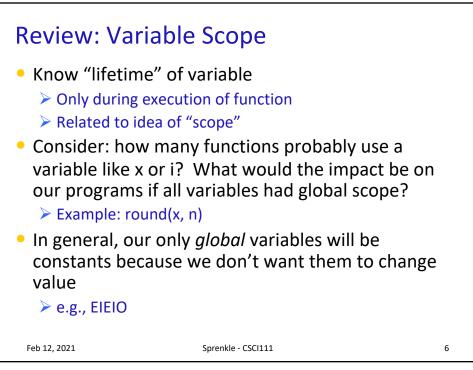

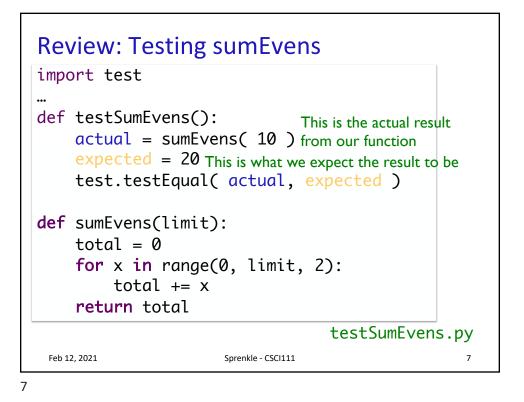

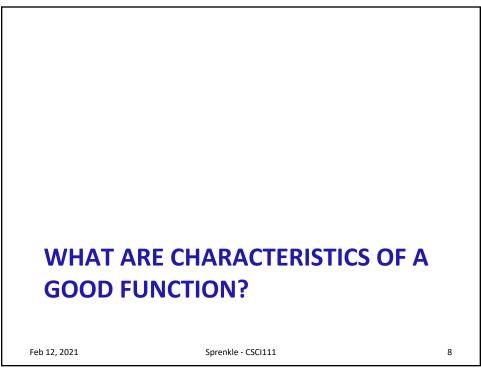

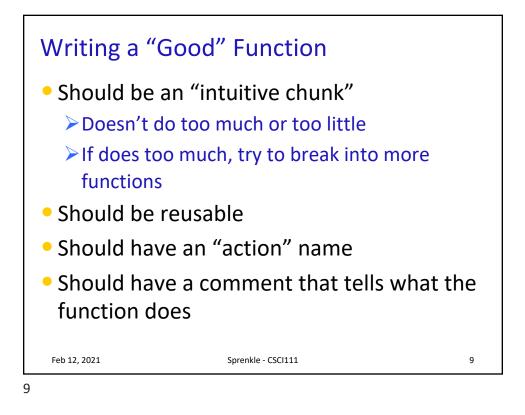

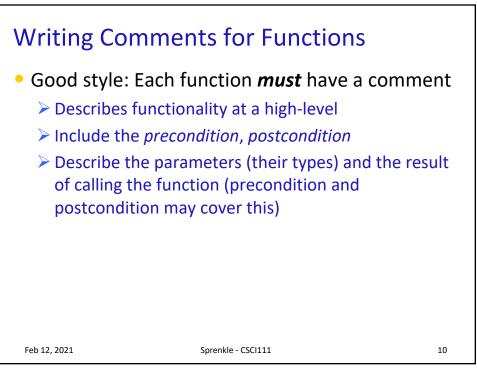

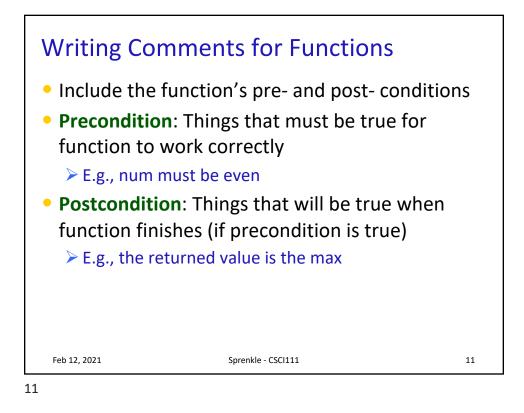

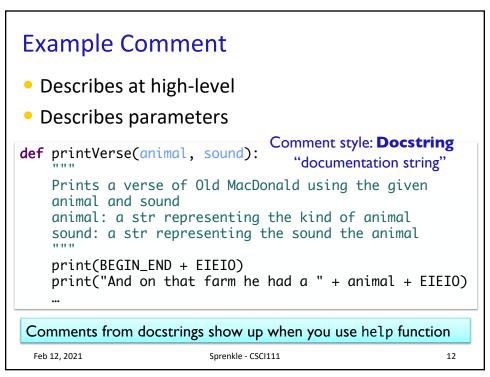

## Write the Docstring Comment for sumEvens

```
def main() :
    x=10
    sum = sumEvens( x )
    print("The sum of even #s up to", x, "is", sum)
def sumEvens(limit) :
    """
    total = 0
    for x in range(0, limit, 2):
        total += x
    return total
main()
    13
```

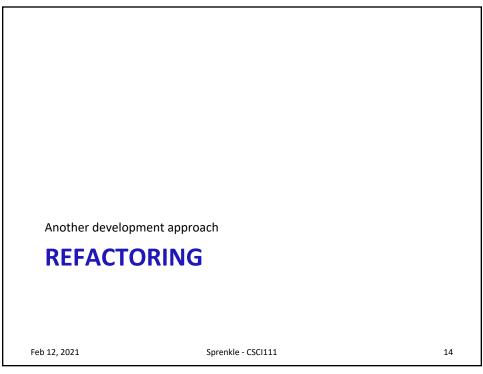

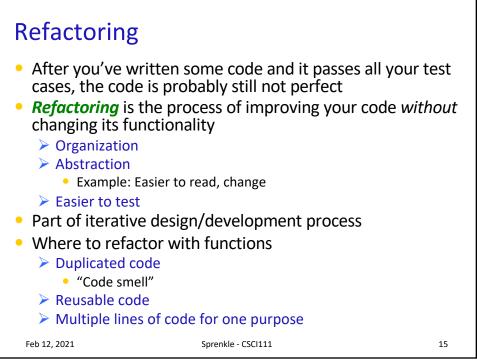

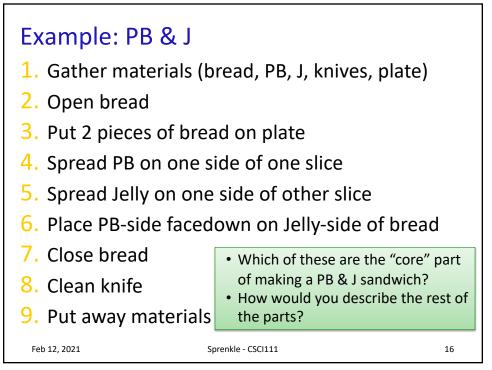

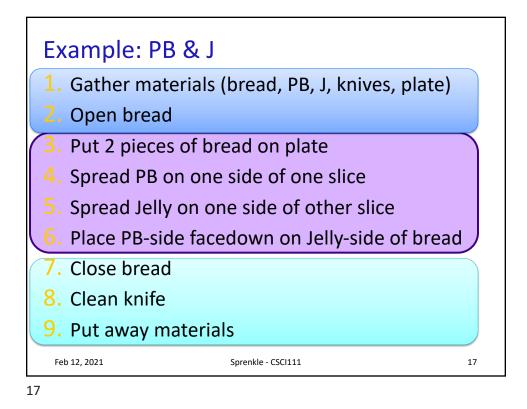

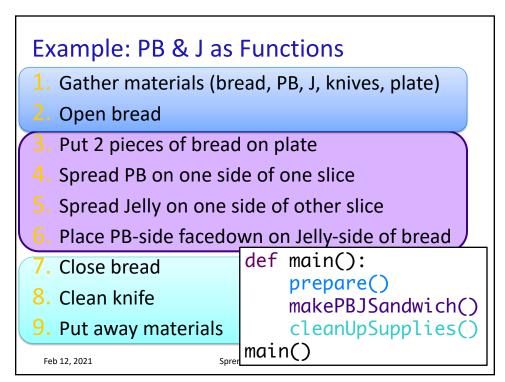

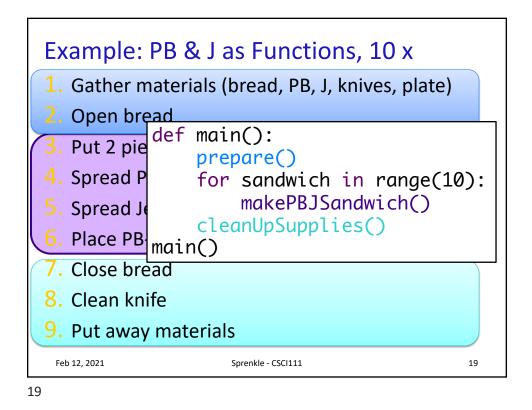

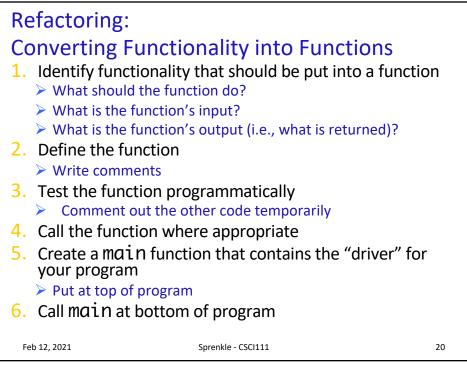

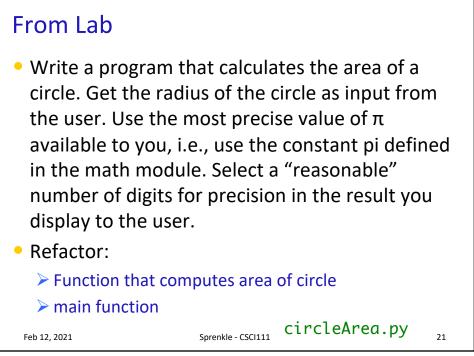

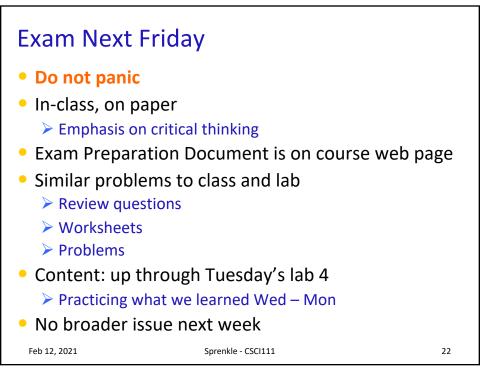